# INFERÊNCIA ESTATÍSTICA Teste de Hipóteses

Ana Amélia Benedito Silva

### **Etapas da Analise Estatística**

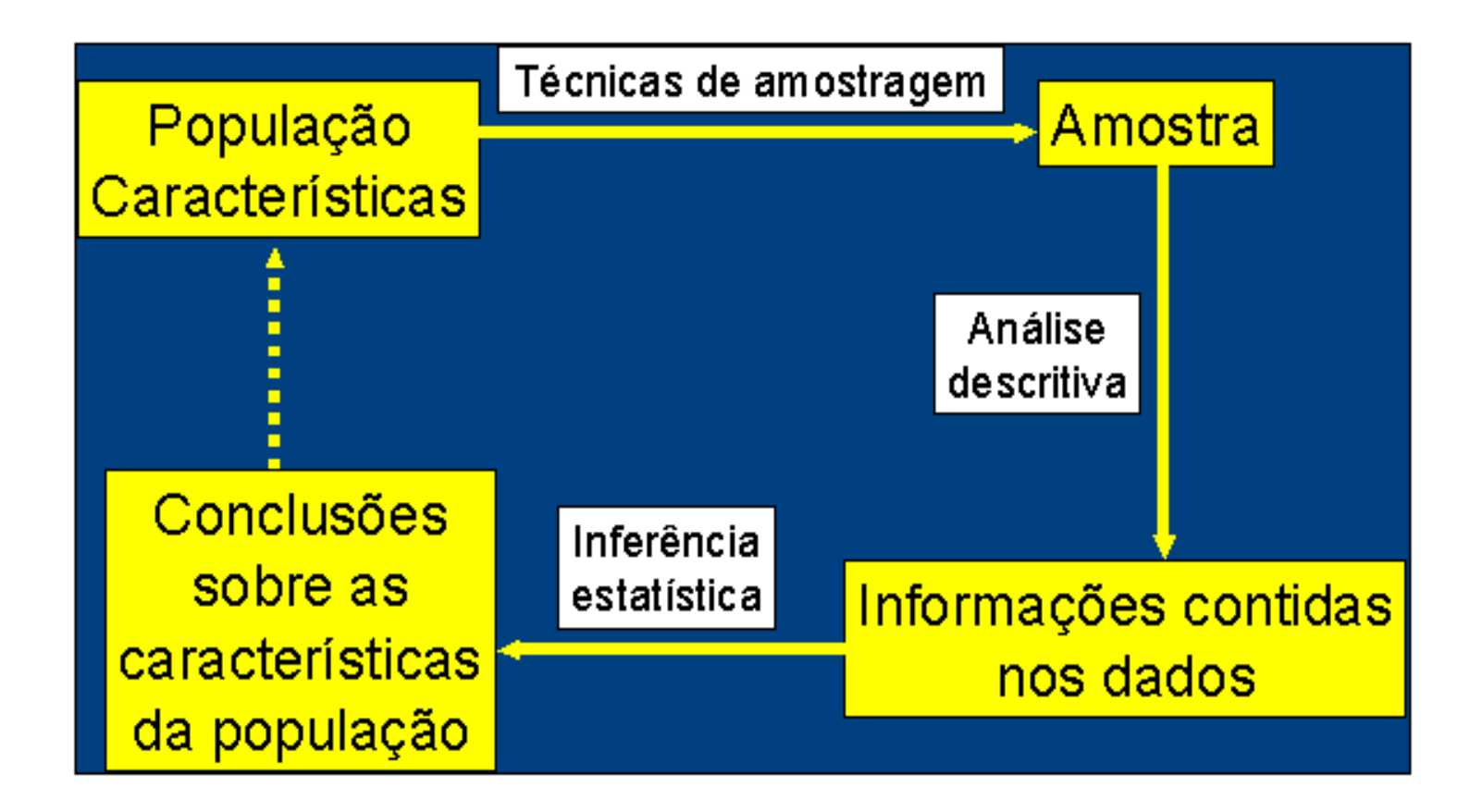

# ANÁLISE DESCRITIVA

- conjunto de técnicas que tem como objetivo descrever uma amostra extraída de uma população.
	- ➢ Tabelas
	- ➢ Gráficos
	- ➢ Medidas-resumo
		- medidas de tendência central
			- média, mediana, moda
		- medidas de dispersão
			- amplitude, desvio-padrão, erro-padrão
		- medidas separatrizes
			- percentis, quartis, decis

# INFERÊNCIA ESTATÍSTICA

- Conjunto de técnicas que tem como objetivo estudar uma população através de evidências fornecidas por uma amostra.
	- ➢ Teste de hipóteses
	- ➢ Estimação por parâmetros ou intervalo de confiança
- Permite ao pesquisador ir além da descrição dos dados

# Inferência estatística

#### Estimação

- Qual é a probabilidade de "cara" no lançamento de uma moeda?
- Qual é a media da altura dos brasileiros?
- Qual é a porcentagem de votos que o candidato A vai receber nas eleições?
- Qual é a porcentagem de adultos que já tomaram as 4 doses de vacina pra COVID-19 no Brasil?

#### Teste de hipóteses

- A moeda é honesta?
- Será que a média da altura dos brasileiros é maior que 1,65m?
- O candidato A vencerá as eleições?
- Será que pelo menos 50% dos adultos já tomou as 4 doses de vacina para COVID-19?

## TESTE DE HIPÓTESES

Será que a média da altura dos brasileiros é maior que 1,65m?

• Para responder a esta questão escolhe-se estrategicamente uma amostra (x<sub>1</sub>,x<sub>2</sub>,...,x<sub>n</sub>) que seja representativa da população de adultos brasileiros e verifica-se se μ>1,65m, com alta probabilidade.

## **TESTE DE HIPÓTESES**

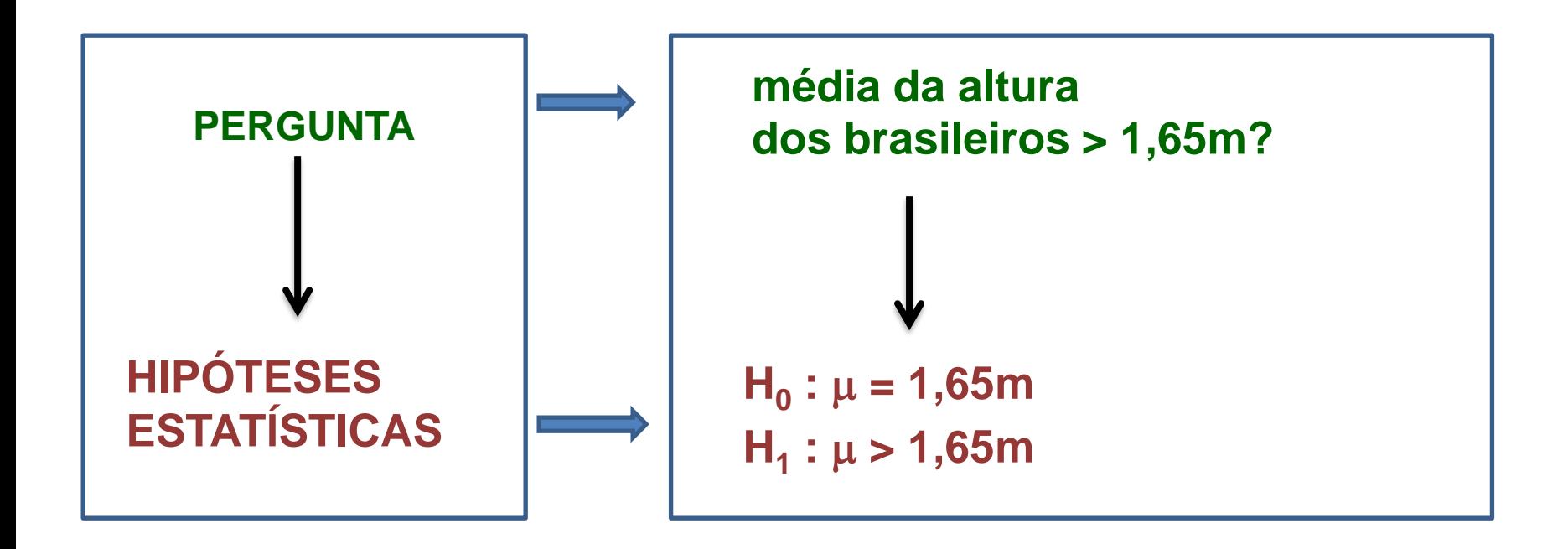

## HIPÓTESES ESTATÍSTICAS

 $H_0$ : Hipótese de igualdade ou nulidade  $H_1$ : Hipótese alternativa

- Aplicar um teste de hipóteses significa calcular as probabilidades de errar ao se aceitar ou rejeitar a hipótese de nulidade  $H_0$
- A decisão é sempre tomada em relação à  $H_0$ :

### Aceita-se ou rejeita-se H<sub>0</sub>

## Orientação para escolha de testes estatísticos

## Teste para média

• Quando existe alguma informação, externa aos dados, sobre a variância da variável em estudo na população (variância conhecida);

# Exemplo 1 – pacotes de café

### Exemplo 1 – pacotes de café

#### • **Situação**

Uma máquina automática enche pacotes de café.

Sabe-se que a distribuição de probabilidade do peso destes pacotes segue uma **normal** com média de 500g e desvio-padrão de 20g.

Deseja-se verificar se a máquina está calibrada sem interromper a produção.

### • **Evidência amostral**

Para testá-la um técnico colhe uma amostra com 16 pacotes a cada 30 minutos.

Suponha que as médias das amostras de café sejam iguais à 490g.

A máquina está descalibrada ou a diferença encontrada foi devida ao acaso?

## Região crítica

- Conjunto de valores assumidos pela variável dependente ou estatística do teste para os quais a hipótese  $H_0$  é rejeitada
- Se a máquina estiver descalibrada, isto é, se a média for diferente de 500g, espera-se que a média amostral  $\bar{x}$  seja inferior ou superior a 500g
- Suponha que a equipe técnica tenha decidido adotar a seguinte regra: a máquina estará descalibrada se a média amostral  $\bar{x}$  for maior que 550g ou menor que 450g.
- R<sub>c</sub> = { $\bar{x}$ >550 ou  $\bar{x}$  < 450}

 $\rightarrow$  Região de rejeição de Ho

• R<sub>a</sub> = {450 < =  $\bar{x}$  < = 550}

 $\rightarrow$  Região de aceitação de Ho

# Região crítica

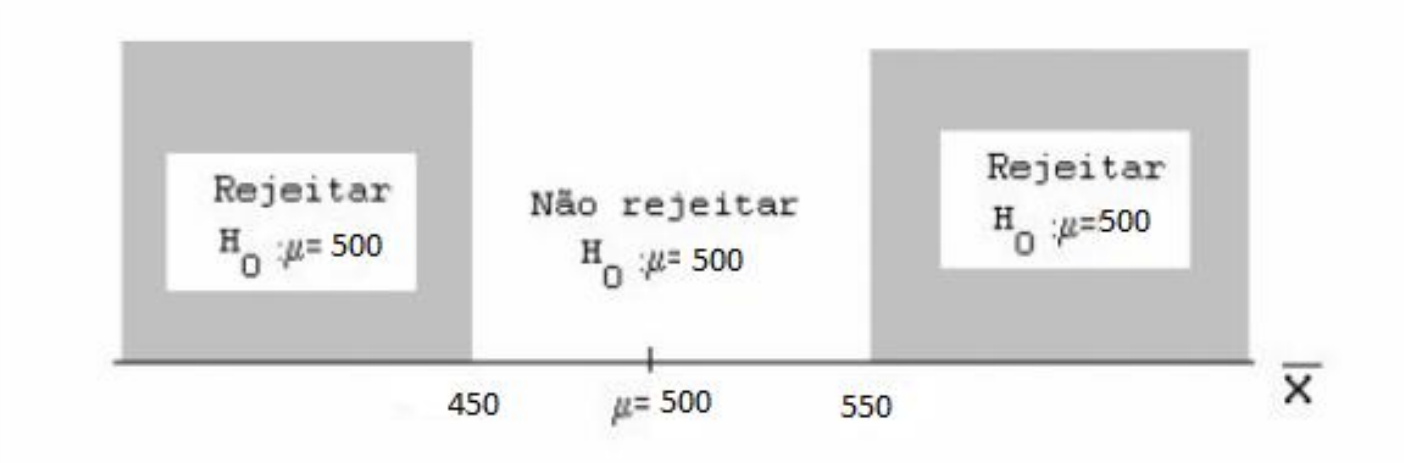

#### Procedimento (teste)

Se  $\bar{x} \in R_c \implies$  Rejeita - se H<sub>0</sub> Se  $\bar{x} \notin R_c \implies Accita - se$  H<sub>0</sub>

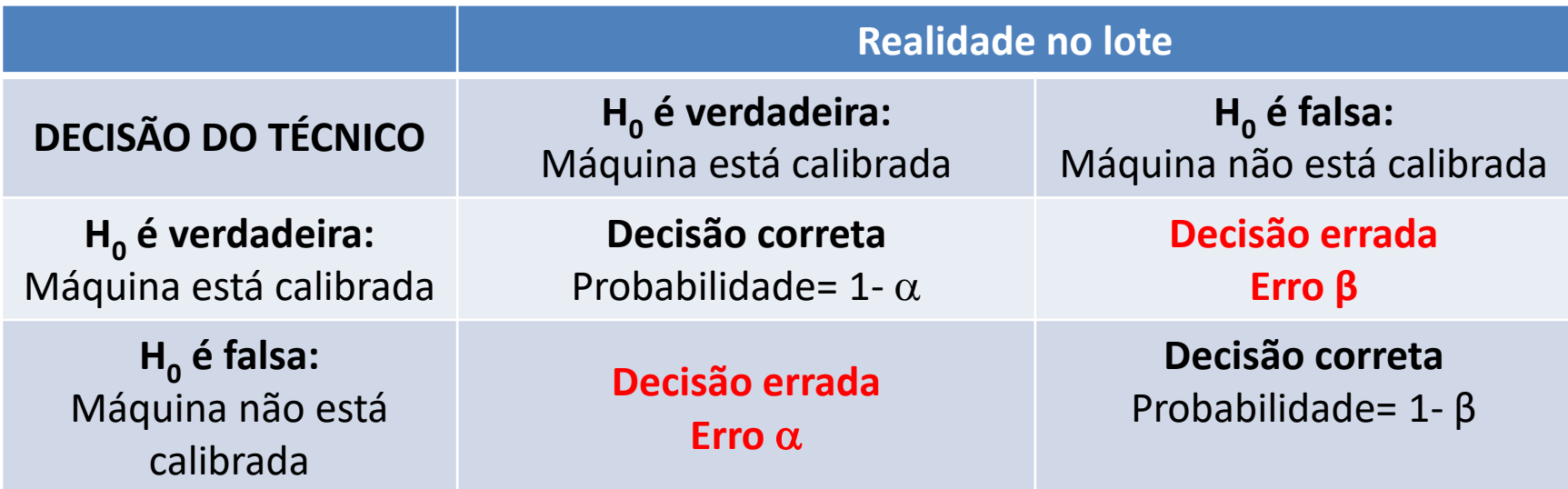

 **=** P (Erro tipo I) = chamado de nível de significância (em geral 5%) risco máximo aceitável de errar ao dizer que  $H_0$  é falsa **β =** P (Erro tipo II) risco máximo aceitável de errar ao dizer que  $H_0$  é verdadeira

 $P(\text{Error tipo I}) = \alpha$  (nível de significância)

 $\alpha = P(\text{Rejectar } H_0 \mid H_0 \text{ verdadeira})$ 

 $P(Error II) = \beta = P(N\tilde{a}o \text{ rejeitar}H_0 | H_0 \text{ false}).$ <br>1-  $\beta = P(\text{Rejeitar} | H_0 \text{ é false}).$   $\rightarrow \text{Poder do teste}$ 

- No exemplo dos pacotes de café, selecionamos uma amostra de 16 pacotes e obtivemos uma média de 490g.
- Essa média da amostra é compatível com a média suposta de 500g?
- E se selecionarmos uma amostra com média 450g? Ou uma outra com média 550g?
- **Pergunta:**
	- Quão distante da média populacional = 500g precisa a média amostral se localizar antes que possamos concluir que esta amostra refere-se à outra população de pacotes de café, ou seja, que a máquina está descalibrada?

O que é uma probabilidade "pequena"?

- Na maioria das aplicações, utiliza-se  $\alpha$  = 0,05.
- Mais conservativos, escolhem  $\alpha = 0.01$ .
- Menos conservativos, escolhem  $\alpha = 0.10$ .
- 0,05 significa que 5 entre 100 testes erroneamente rejeitarão  $H_0$  quando na verdade  $H_0$  é verdadeira.
- A probabilidade α que escolhemos (0,05; 0,01; 0,10...) é conhecida como *nível de significância do teste* de hipótese.

O que é o <u>p-value</u>?

- É chamado de nível descritivo (p-value).
- O p-value é comparado ao α pré-determinado, para decidir se a  $H_0$  deve ser rejeitada ou não.
- É a probabilidade de se obter uma média igual ou mais extrema do que a média da amostra observada, supondo  $H_0$ verdadeira.

- Como decidir?
	- $-$  Se p-value ≤ α  $\rightarrow$  rejeitamos H<sub>0</sub>
	- $-$  Se p-value > α  $\rightarrow$  aceitamos H<sub>0</sub>
- Para conduzir um teste de hipótese usamos a distribuição amostral da média.
- Quando a população é normal com desvio-padrão conhecido ou *n* suficientemente grande, utilizamos *a estatística z* ( *segue uma distribuição z)*.
- Quando o desvio-padrão da população não é conhecido, substituímos pelo valor da amostra *s*; e se a população original seguir uma distribuição normal, utilizamos *a estatística t*. (*segue uma distribuição t*)

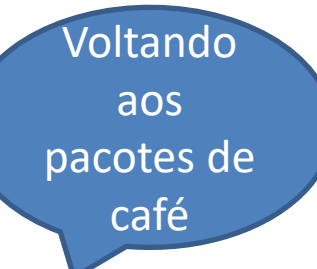

## Abordagem pela região de aceitação

#### **Passo 1 - Determinação das hipóteses**

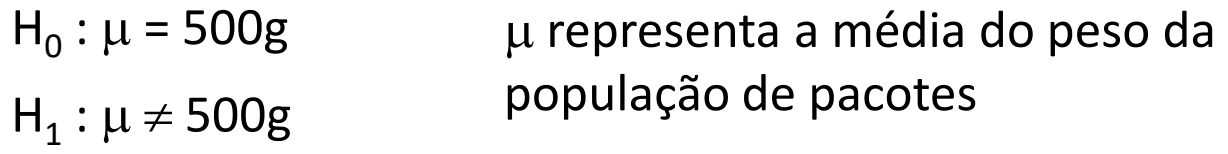

O técnico deve determinar a probabilidade de se observar uma diferença tão grande quanto 10g ao acaso se a média populacional da máquina for de fato igual à 500g.

## Abordagem pela região de aceitação

**Passo 2 - Escolha da estatística do teste é:**

$$
Z = \frac{(\overline{X} - \mu)}{\sigma / \sqrt{n}}
$$

**Passo 3 - Determinação da Região crítica para α=5%**  $R_c = \{ z \in Z \mid z \mid \geq 1,96 \}$  $0,025$  0,025  $z_{\alpha=0.025} = -1,96$ O

 $-1,96$   $+1,96$ 

# Tabela distribuição normal

Cada casa na tabela dá a proporção sob a curva inteira entre  $z - 0$  e um valor positivo de z. As áreas para os valores de z negativos são obtidas por simetria.

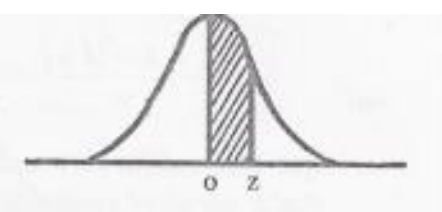

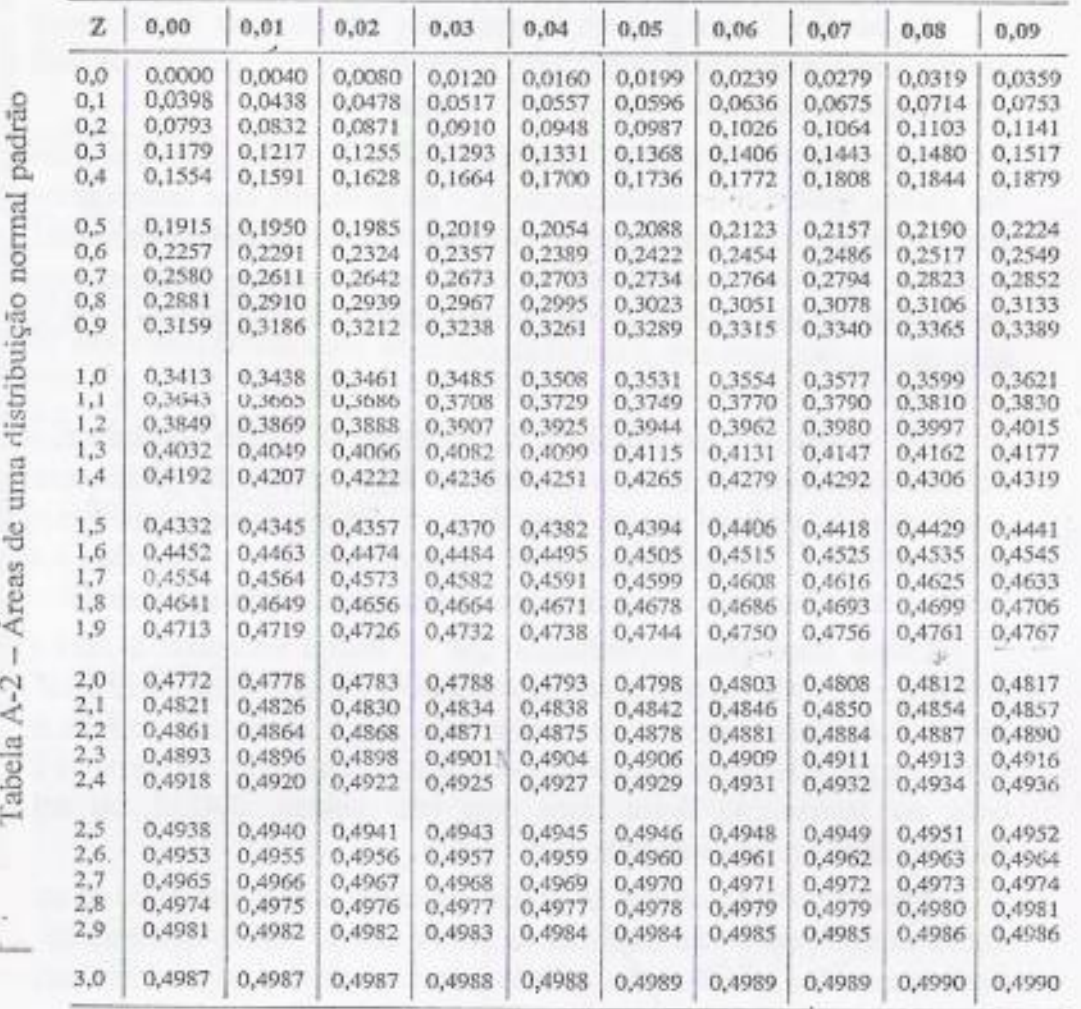

TABELA IV Distribuição normal padrão.

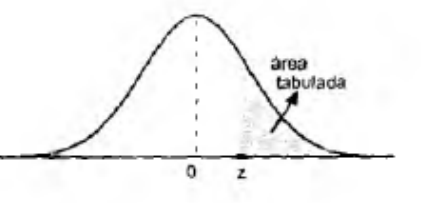

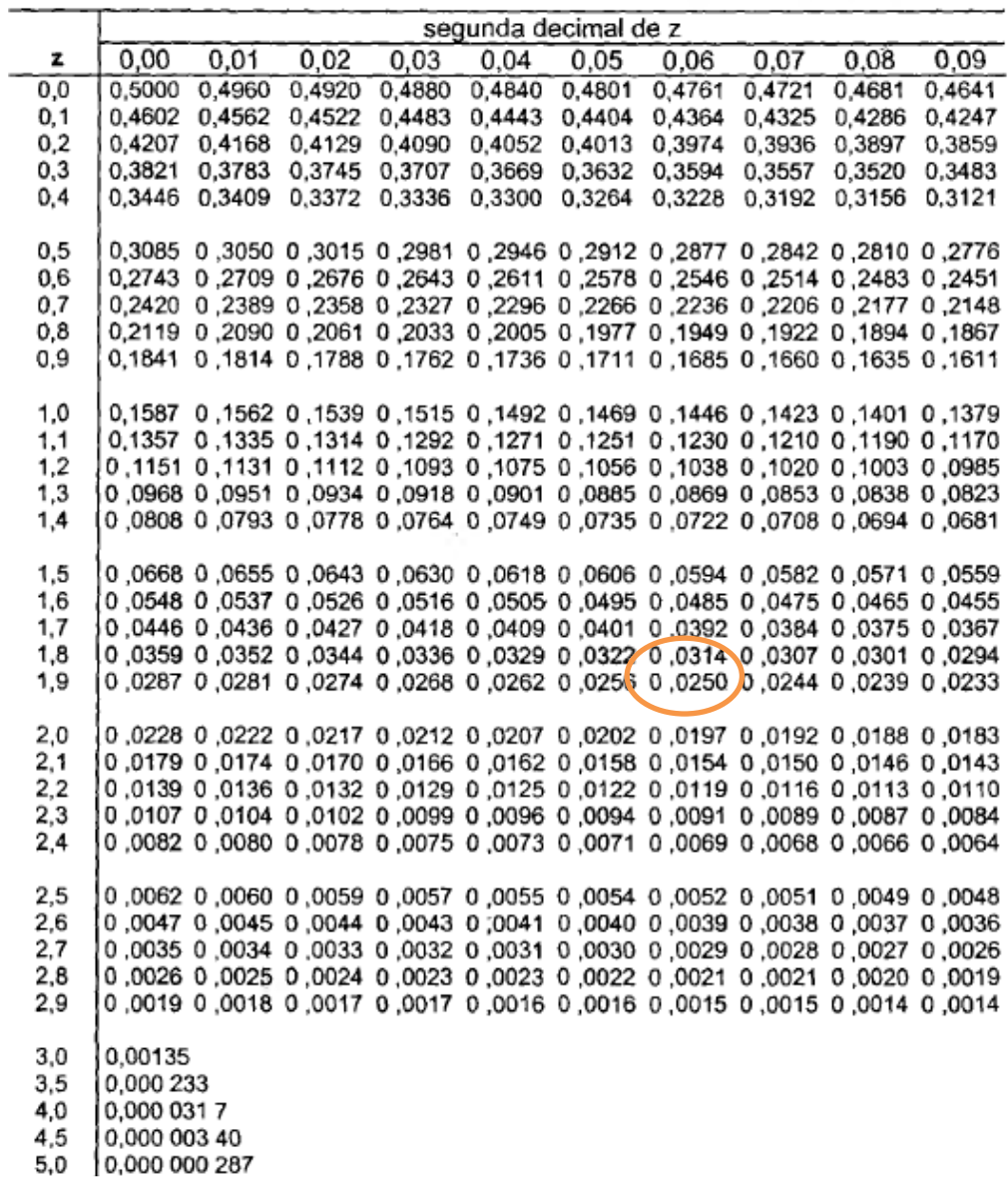

## Abordagem pela região de aceitação

#### **Passo 4 – Calcular a estatística do teste para os dados amostrais**

$$
Z = \frac{(\overline{X} - \mu)}{\sigma / \sqrt{n}} = \frac{(490 - 500)}{20/\sqrt{16}} = -2 < Z_{\alpha = (0,05/2)} = -1,96
$$

#### **Passo 5 – Conclusão**

 $z<sub>obs</sub>$  caiu fora da região de aceitação de  $H<sub>0</sub>$ 

A máquina está descalibrada, a um nível de significância de 5%.

## Abordagem pelo nível descritivo (p\_value)

Como foi dito a média amostral tem distribuição normal

média populacional =  $\mu$ desvio-padrão amostral=

Neste exemplo da máquina de café: media amostral  $\bar{x}$ = 490g desvio-padrão amostral =  $\sigma$  = 20/  $\sqrt{16}$  = 5

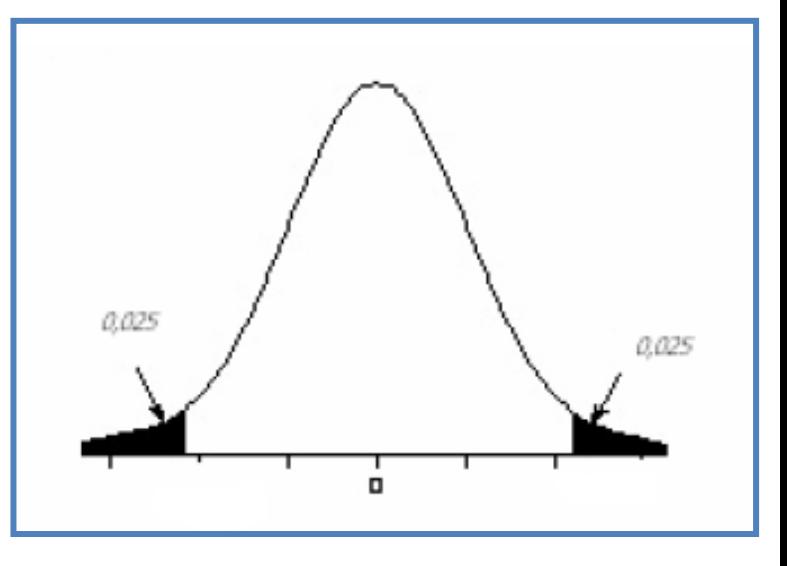

p-value =  $P\{\bar{x} \neq 490\} = P\{z \neq ((490-500)/5)\} = P\{z \neq -2\} = 0.023$ 

Fixa-se  $\alpha$  = 0,05  $P < \alpha$ , ou seja, a Probabilidade P de se aceitar H<sub>o</sub> é inferior a 0,05

**Logo a máquina está descalibrada!!!**

# Tabela distribuição normal

Cada casa na tabela dá a proporção sob a curva inteira entre  $z - 0$  e um valor positivo de z. As áreas para os valores de z negativos são obtidas por simetria.

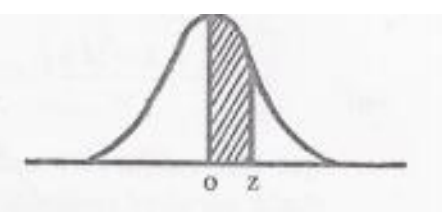

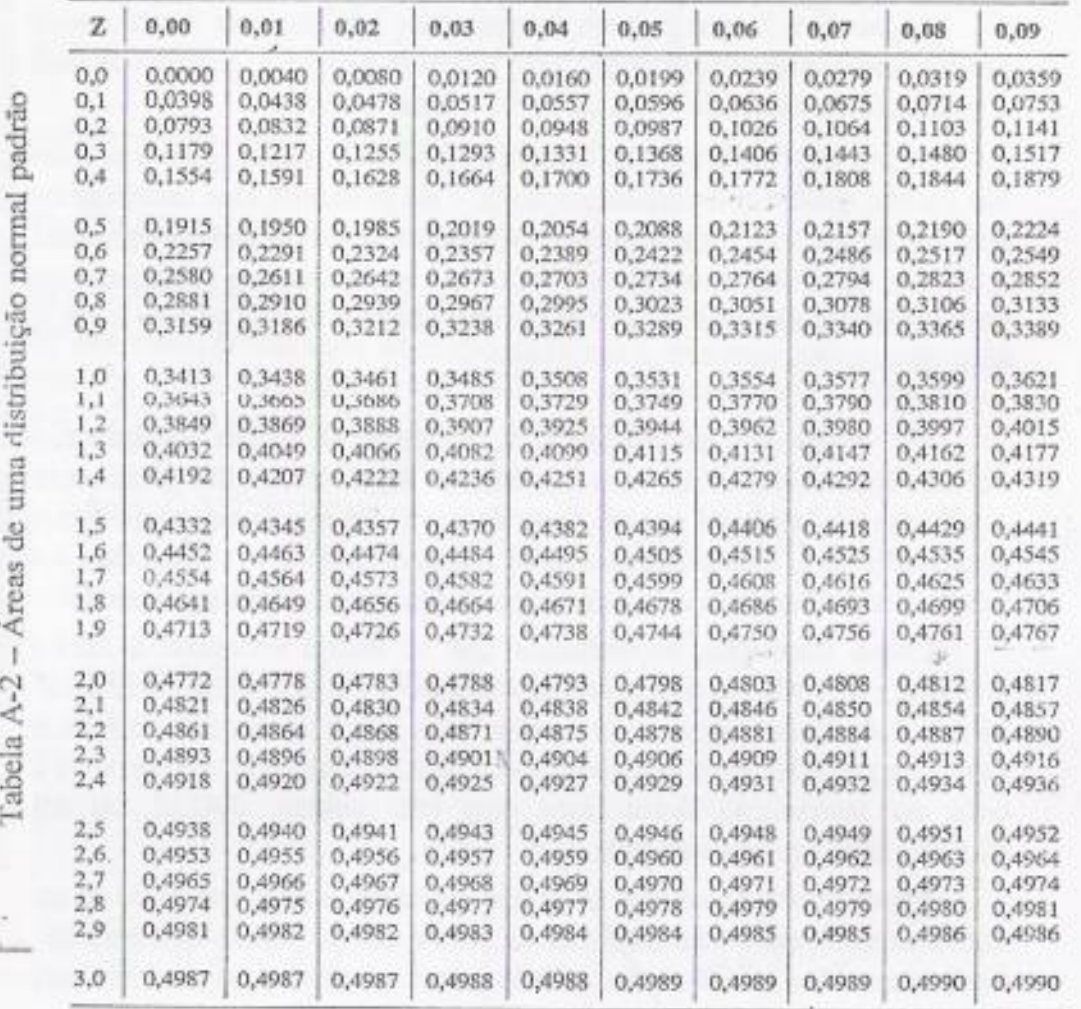

TABELA IV Distribuição normal padrão.

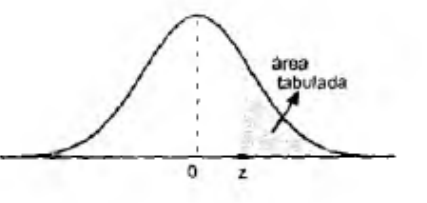

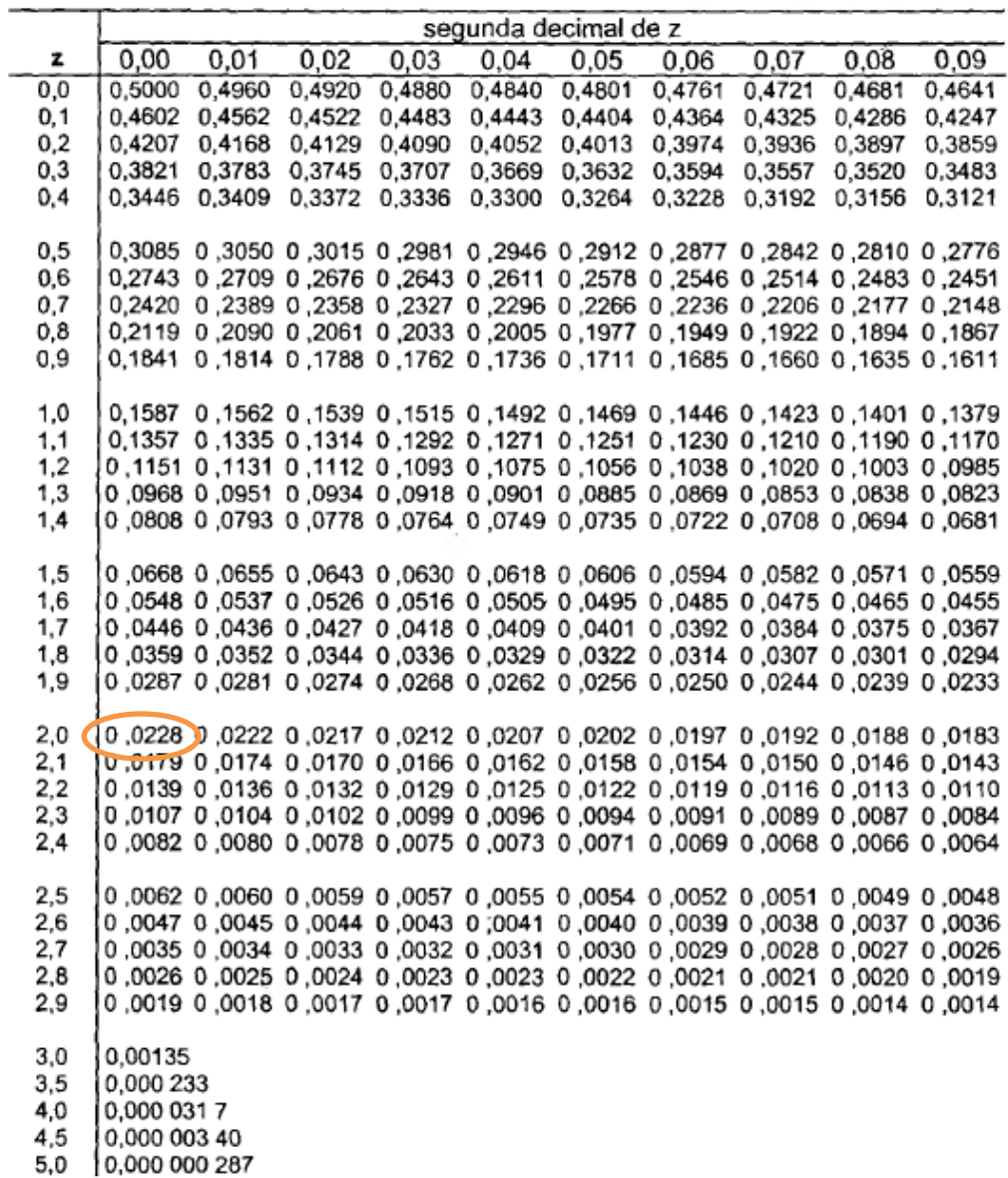

## Teste para média

• quando não existe nenhuma informação externa aos dados sobre a variância da variável em estudo, na população (variância desconhecida);

# Exemplo 2 – teste vocacional teste t de Student

## Exemplo 2

- Os registros dos últimos anos de um colégio atestam para os calouros admitidos uma nota média num teste de QI = 115.
- Para testar a hipótese de que a média de uma nova turma é a mesma das turmas anteriores, retirou-se, ao acaso, uma amostra de 20 notas, obtendo-se média 118 e desvio-padrão 20.
- Dados populacionais:

 $\mu$  = 115;  $\sigma$  = desconhecido

• Dados amostrais:

 $x = 118$ ; s = 20; n = 20

• Passo 1 – Determinar as hipóteses

$$
H_0
$$
:  $\mu$  = 115  
 $H_1$ :  $\mu \neq 115$ 

representa a média da nota da população dos últimos anos

• Passo 2 - Escolha da estatística do teste

Como não conhecemos o desvio padrão populacional, utilizamos uma estatística t ao invés de uma estatística z.

$$
T = \frac{\overline{X} - 115}{S / \sqrt{n}} \sum_{s \circ \widetilde{b} \ H_0} t(n-1)
$$

• Passo 3 - Determinação da Região crítica para  $\alpha$ =5%

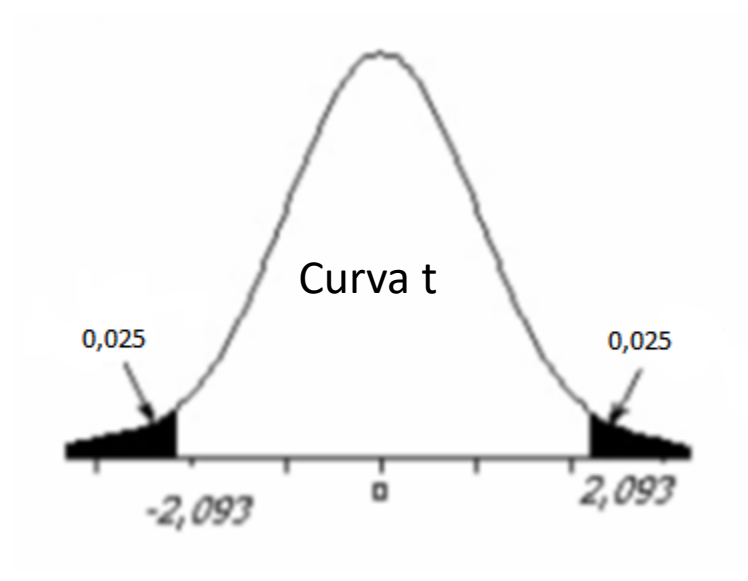

$$
Curvat \qquad \qquad \boxed{R_c = \{ t \in T \mid T \mid \geq 2,093 \}}
$$

graus de liberdade = n - 1

Tabela 4 Distribuição t de Student.

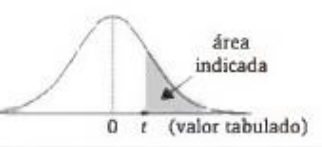

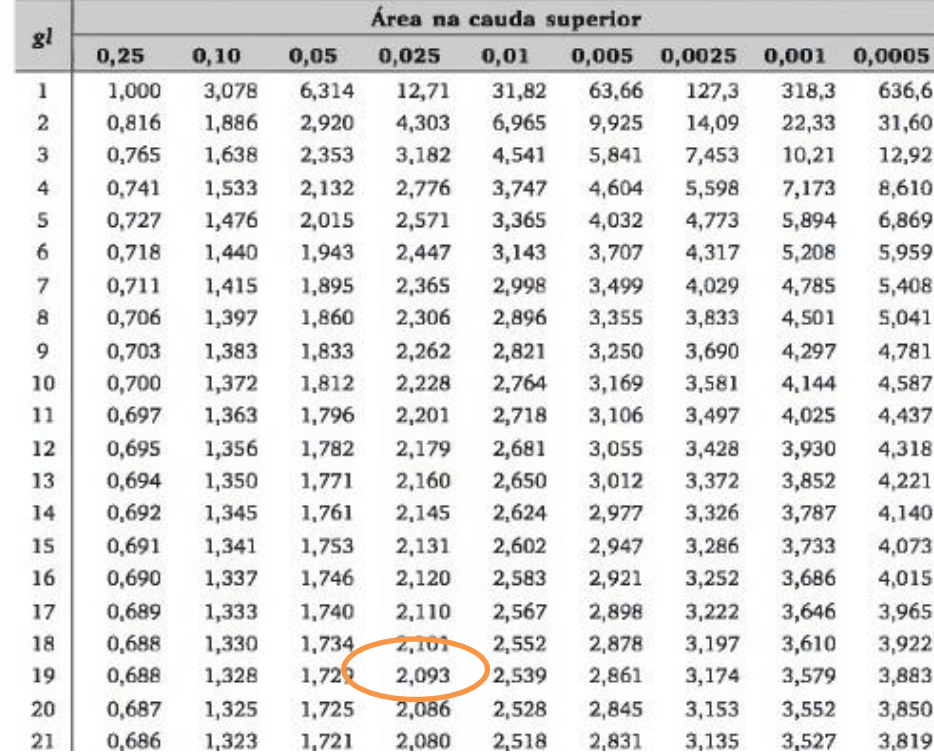

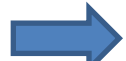

• Passo 4 – Calcular a estatística do teste para os dados amostrais

$$
T_{\text{obs}} = \frac{118 - 115}{20} = 0.67
$$

• Passo 5 – Concluir pela aceitação ou rejeição de  $H_0$ , comparando o valor obtido no Passo 4 com a RA ou RC.

 $T_{obs}$  = 0,67 valor que pertence à Região de Aceitação de H<sub>o</sub> Logo concluímos que a média da nova turma é a mesma das turmas anteriores

## Exercício para fazer na aula

A média da concentração de colesterol no sangue para a população de homens de 20 a 74 anos é 211 mg/100ml.

Suponhamos que a distribuição da concentração de colesterol no sangue para a população de homens fumantes hipertensos é aproximadamente normal (média desconhecida e desvio-padrão = 46mg/100ml)

Selecionamos uma amostra de 12 homens desse grupo de fumantes hipertensos e o colesterol foi de 217 mg/100ml.

Essa média da amostra é compatível com a média populacional de 211 mg/100ml?

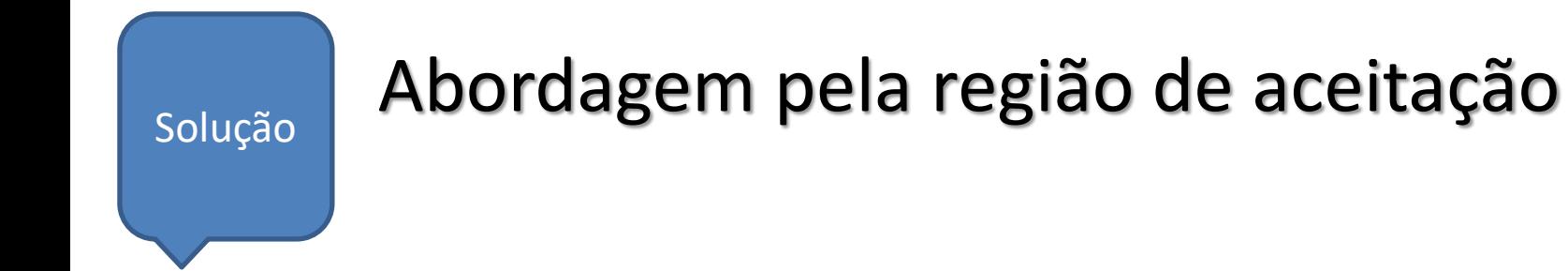

#### **Passo 1 - Determinação das hipóteses**

- $H_0$  :  $\mu$  = 211 mg/100ml
- $H_1$  :  $\mu \neq 211$  mg/100ml

 representa a média do colesterol na população de homens de 20 a 74 anos é 211 mg/100ml.

## Abordagem pela região de aceitação

**Passo 2 - Escolha da estatística do teste é:**

Como conhecemos o desvio padrão

populacional, utilizamos a estatística z.

 $Z = \frac{(X - \mu)}{\sigma / \sqrt{n}}$ 

#### **Passo 3 - Determinação da Região crítica para α=5%**

 $z_{\alpha=0.025} = \pm 1,96$ (da tabela da curva normal)

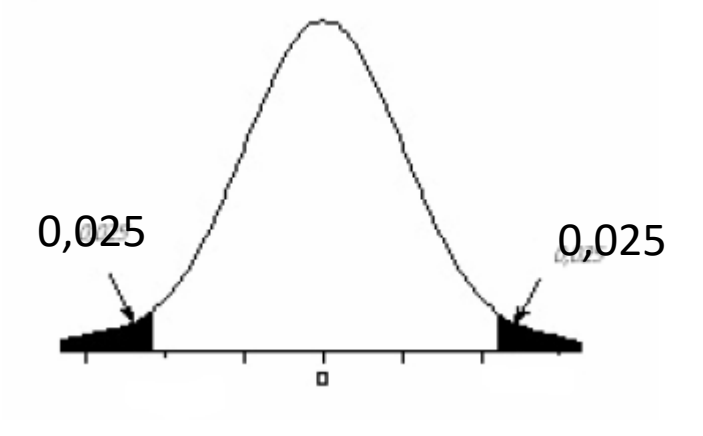

## Abordagem pela região de aceitação

**Passo 4 – Calcular a estatística do teste para os dados amostrais** 

distribuição z

1.96

o

-0.451 0.451

$$
Z = \frac{(\overline{X} - \mu)}{\sigma / \sqrt{n}} = \frac{(217 - 211)}{46/\sqrt{12}}
$$
  

$$
Z_{\text{observado}} = 0,451
$$

#### **Passo 5 – Conclusão**

 $z<sub>observado</sub> caiu dentro da região de aceitação de H<sub>0</sub>$ 

Logo  $\rightarrow$  aceitamos H<sub>0</sub>

ou seja, a evidência observada na amostra é insuficiente para concluir que o nível médio de colesterol da população de fumantes hipertensos é diferente de 211 mg/100ml.

## Abordagem pelo nível descritivo (p\_value)

Como foi dito a média amostral tem distribuição normal

média populacional=  $\mu$ desvio-padrão amostral=

media amostral = 217 mg/100ml desvio-padrão amostral = 46/ $\sqrt{12}$  = 13,279

$$
Z_{\text{observado}} = (217 - 211)/(13,279) = 0,451
$$

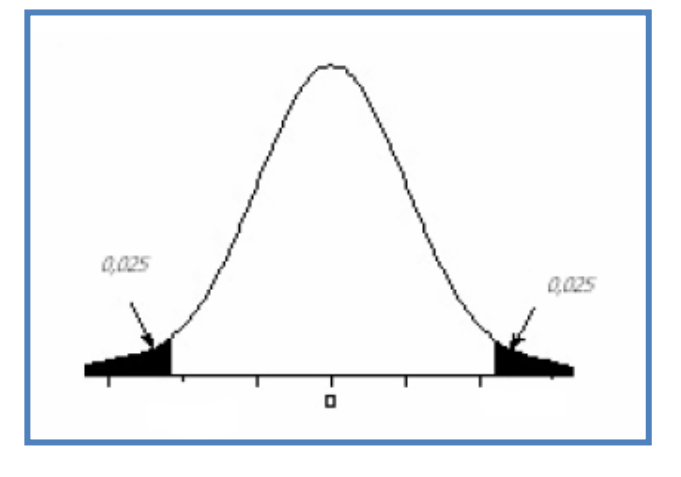

Na tabela da normal: p-value = P(z>0,451 ou z<-0,451) = 2x0,3264 = 0,6528

Se  $\alpha$  = 0,05 p-value > α, ou seja, a Probabilidade P (p-value) de se aceitar H<sub>o</sub> é maior que 0,05

$$
Logo → accitamos Ho
$$

## Tabela distribuição normal

TABELA IV Distribuição normal padrão.

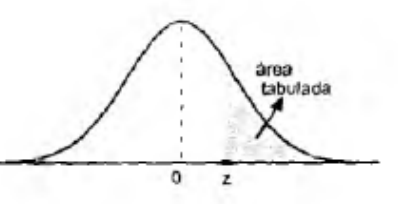

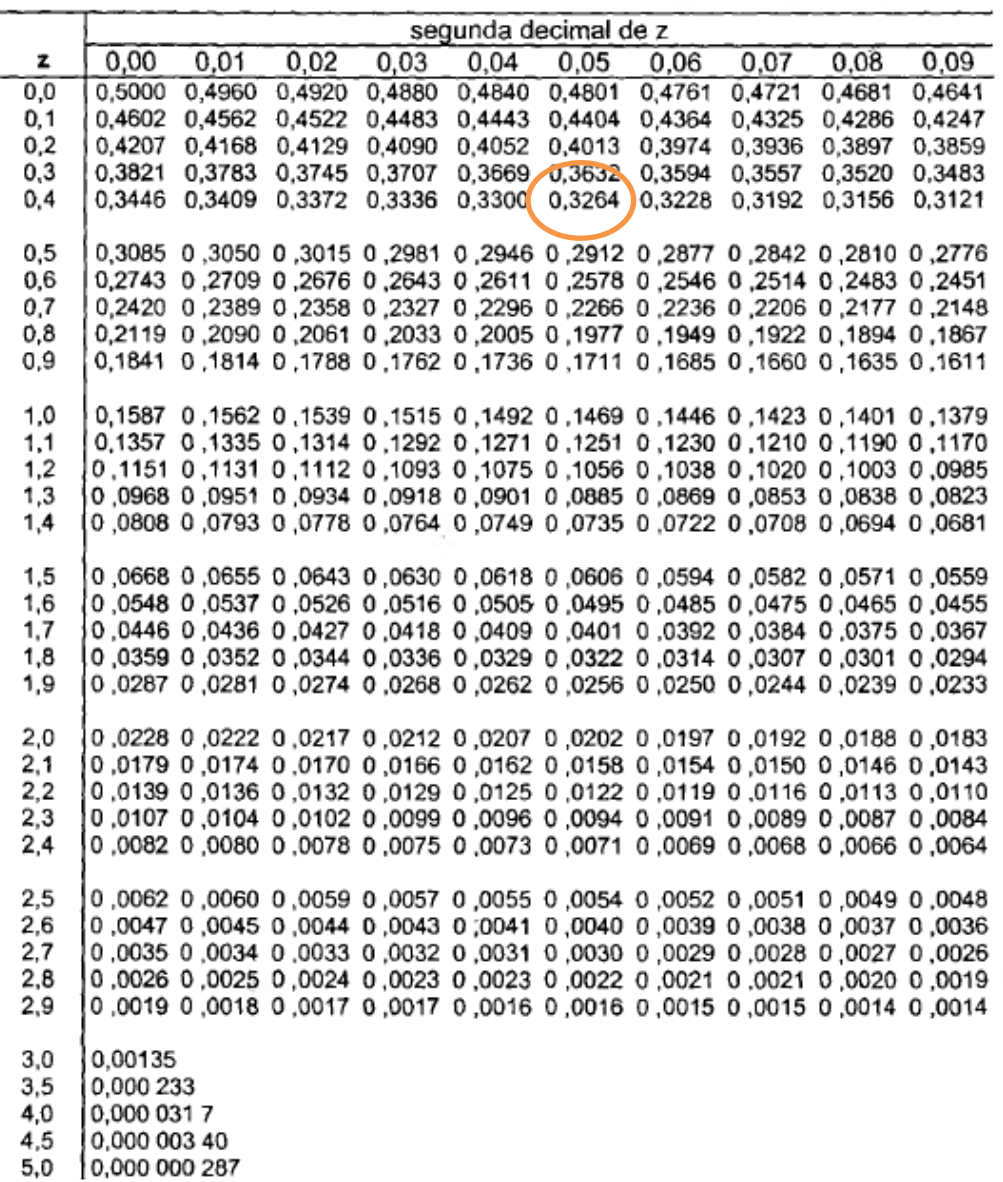

## **obrigada**